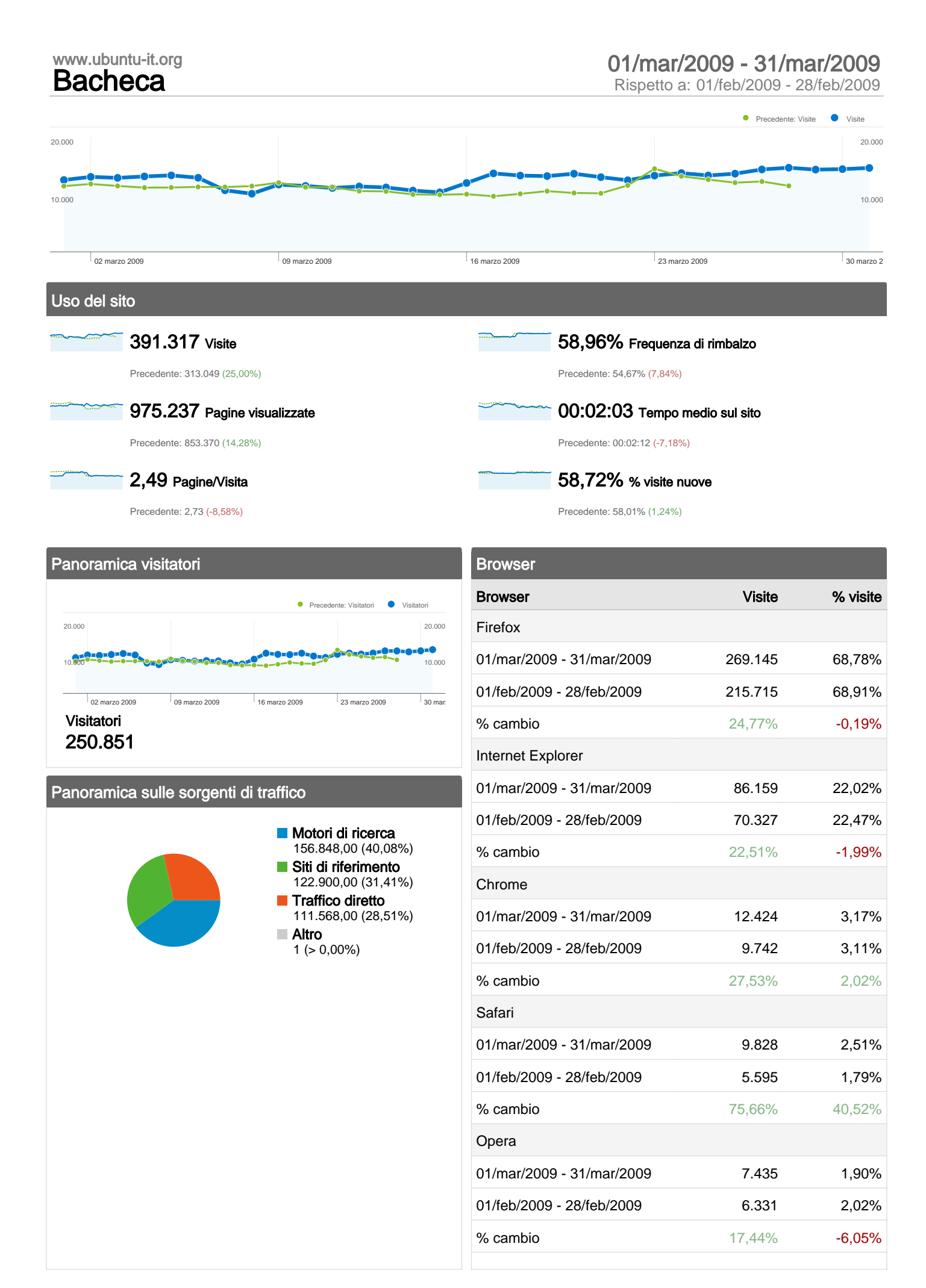

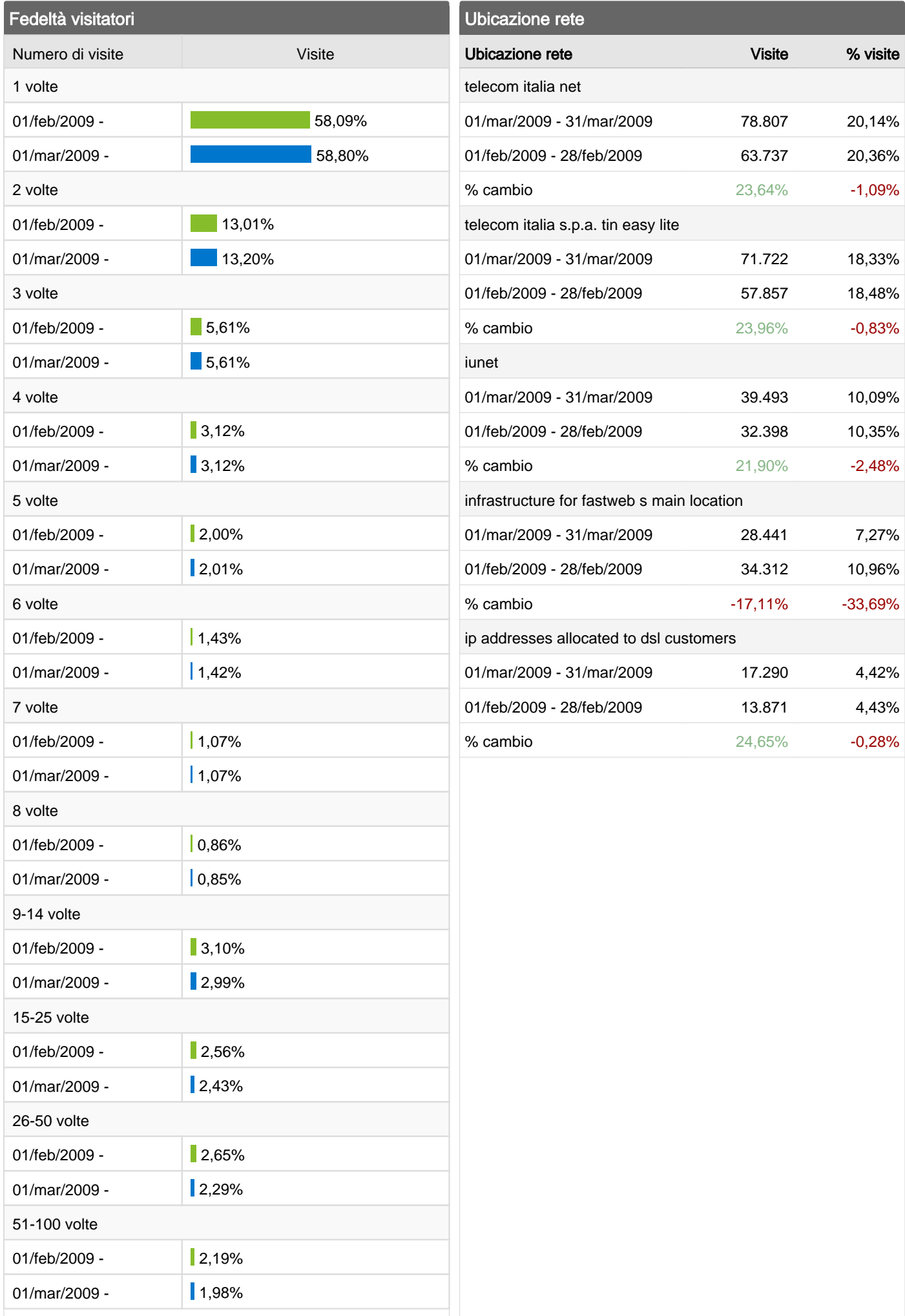

![](_page_2_Picture_185.jpeg)

# Overlay carta geografica IT

![](_page_2_Picture_2.jpeg)

![](_page_2_Picture_186.jpeg)

# www.ubuntu-it.org Panoramica visitatori 01/mar/2009 - 31/mar/2009

Rispetto a: 01/feb/2009 - 28/feb/2009

![](_page_3_Figure_3.jpeg)

Precedente: 853.370 (14,28%)

![](_page_3_Picture_268.jpeg)

00:02:03 Tempo sul sito

Precedente: 00:02:12 (-7,18%)

![](_page_3_Picture_8.jpeg)

Precedente: 54,67% (7,84%)

![](_page_3_Picture_10.jpeg)

Precedente: 58,01% (1,24%)

## Profilo tecnico

![](_page_3_Picture_269.jpeg)

![](_page_4_Picture_117.jpeg)

### www.ubuntu-it.org **Panoramica sulle sorgenti di traffico** 01/mar/2009 - 31/mar/2009 - 28/feb/2009 - 28/feb/2009 - 28/feb/2009 - 28/feb/2009 - 28/feb/2009 - 28/feb/2009 - 28/feb/2009 - 28/feb/2009 - 28/feb/2009 - 28/feb/2009 - 28/feb/2009 -

Rispetto a: 01/feb/2009 - 28/feb/2009

![](_page_5_Figure_3.jpeg)

### Tutte le sorgenti di traffico hanno generato complessivamente 391.317 visite

![](_page_5_Figure_5.jpeg)

# Principali sorgenti di traffico

![](_page_5_Picture_356.jpeg)

![](_page_7_Figure_0.jpeg)

## 391.317 visite provenienti da 51 browser

![](_page_7_Picture_403.jpeg)

![](_page_8_Picture_179.jpeg)

# www.ubuntu-it.org Fedeltà visitatori 01/mar/2009 - 31/mar/2009

Rispetto a: 01/feb/2009 - 28/feb/2009

### La maggior parte degli utenti ha visitato: 1 volte

![](_page_9_Picture_246.jpeg)

![](_page_10_Picture_62.jpeg)

# www.ubuntu-it.org Ubicazione rete 01/mar/2009 - 31/mar/2009

Rispetto a: 01/feb/2009 - 28/feb/2009

![](_page_11_Figure_3.jpeg)

## 391.317 visite provenienti da 13.067 ubicazioni nella rete

![](_page_11_Picture_402.jpeg)

![](_page_12_Picture_179.jpeg)

### www.ubuntu-it.org Dettagli Paese/zona: Italy

### 01/mar/2009 - 31/mar/2009

Rispetto a: 01/feb/2009 - 28/feb/2009

![](_page_13_Figure_3.jpeg)

# Questo Paese/zona ha generato 377.389 visite provenienti da 905 città

![](_page_13_Picture_261.jpeg)

![](_page_14_Picture_305.jpeg)

![](_page_15_Figure_0.jpeg)

02 marzo 2009 09 marzo 2009 16 marzo 2009 23 marzo 2009 30 marzo 2009

### 123 Titoli pagine sono state viste complessivamente 975.237 volte

![](_page_15_Picture_471.jpeg)

![](_page_16_Picture_218.jpeg)